# **Fiche 2 Calcul d'aires**

#### **Utilisation de la calculatrice**

À l'aide de la touche  $\overline{x^2}$  de votre calculatrice, **calculer** le carré des nombres suivants.

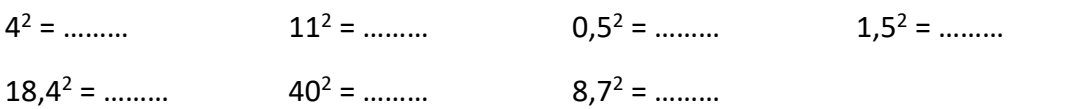

#### **Calcul de l'aire d'un carré**

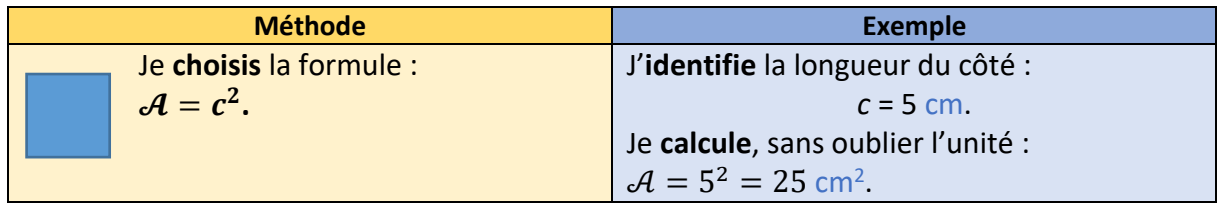

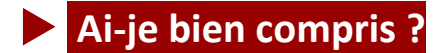

**Calculer** l'aire d'un carré de côté *c* de longueur.

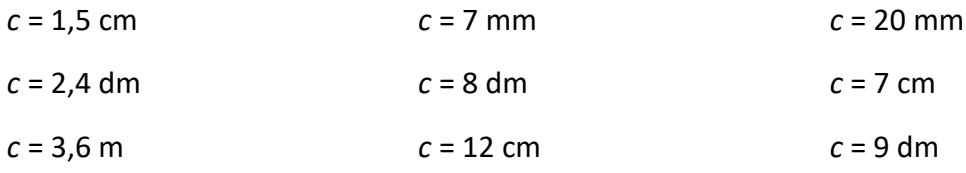

## **Calcul de l'aire d'un rectangle**

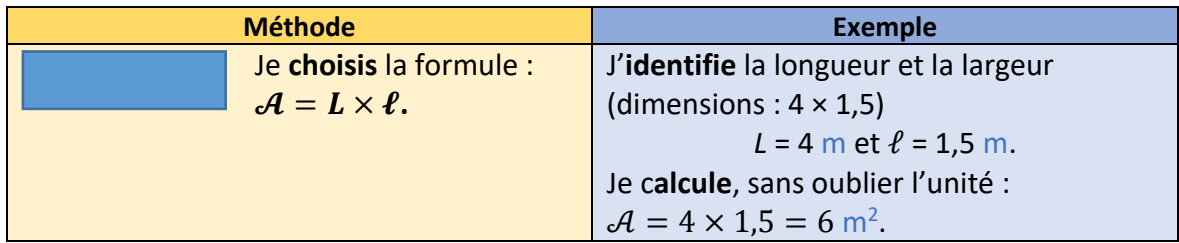

# **Ai-je bien compris ?**

**Calculer** l'aire d'un rectangle dont les dimensions sont les suivantes.

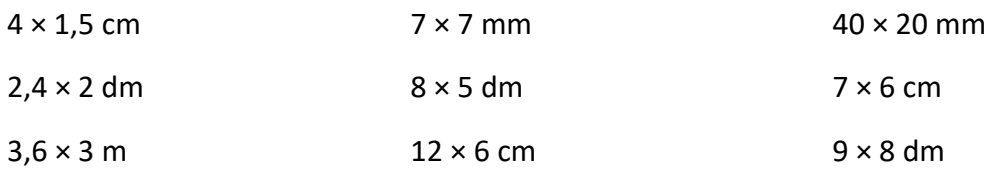

### **Calcul de l'aire d'un disque**

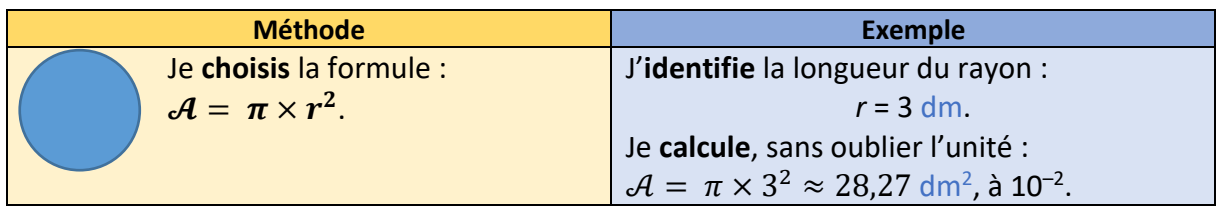

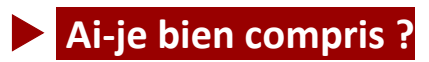

**Calculer** l'aire d'un disque de rayon *r*, **arrondir** à 10–<sup>1</sup> .

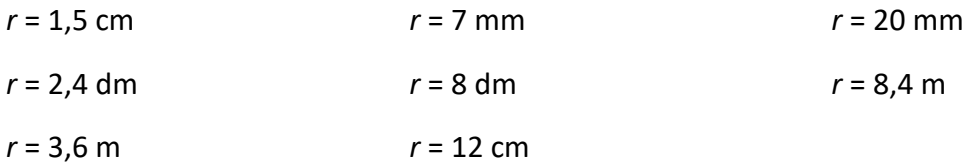